Networking

## Computer Networks

- Computer networks allow us to get amazing things done.
	- Sharing knowledge (Wikipedia, Khan Academy, Coursera, Udacity, etc.)
	- Solving huge problems (folding@home, SETI, etc.)
- Computer networks prevent us from getting amazing things done.
	- Social networks (Facebook, Google+, etc.)
	- Streaming video (Netflix, Hulu, etc.)

### How does it all work?

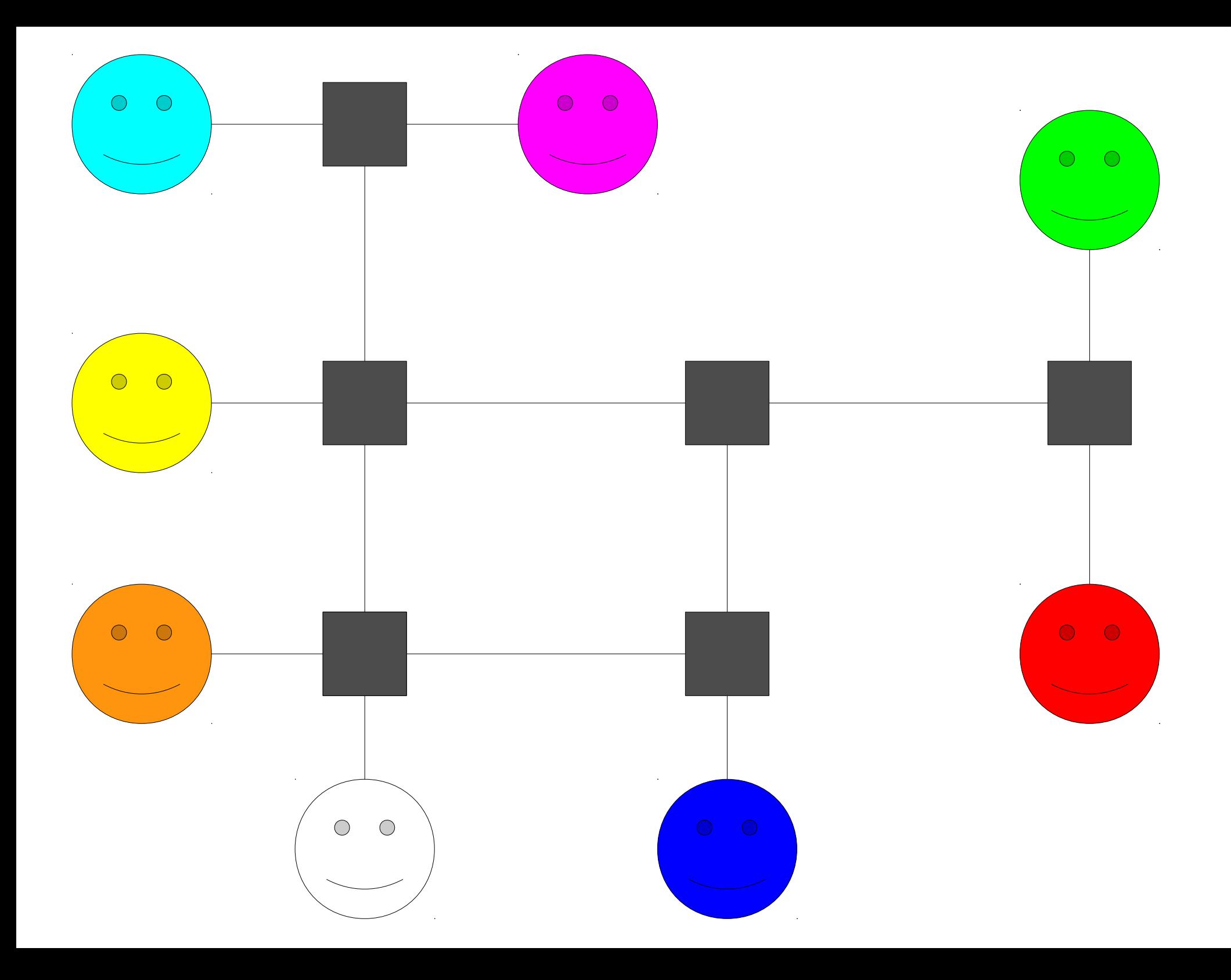

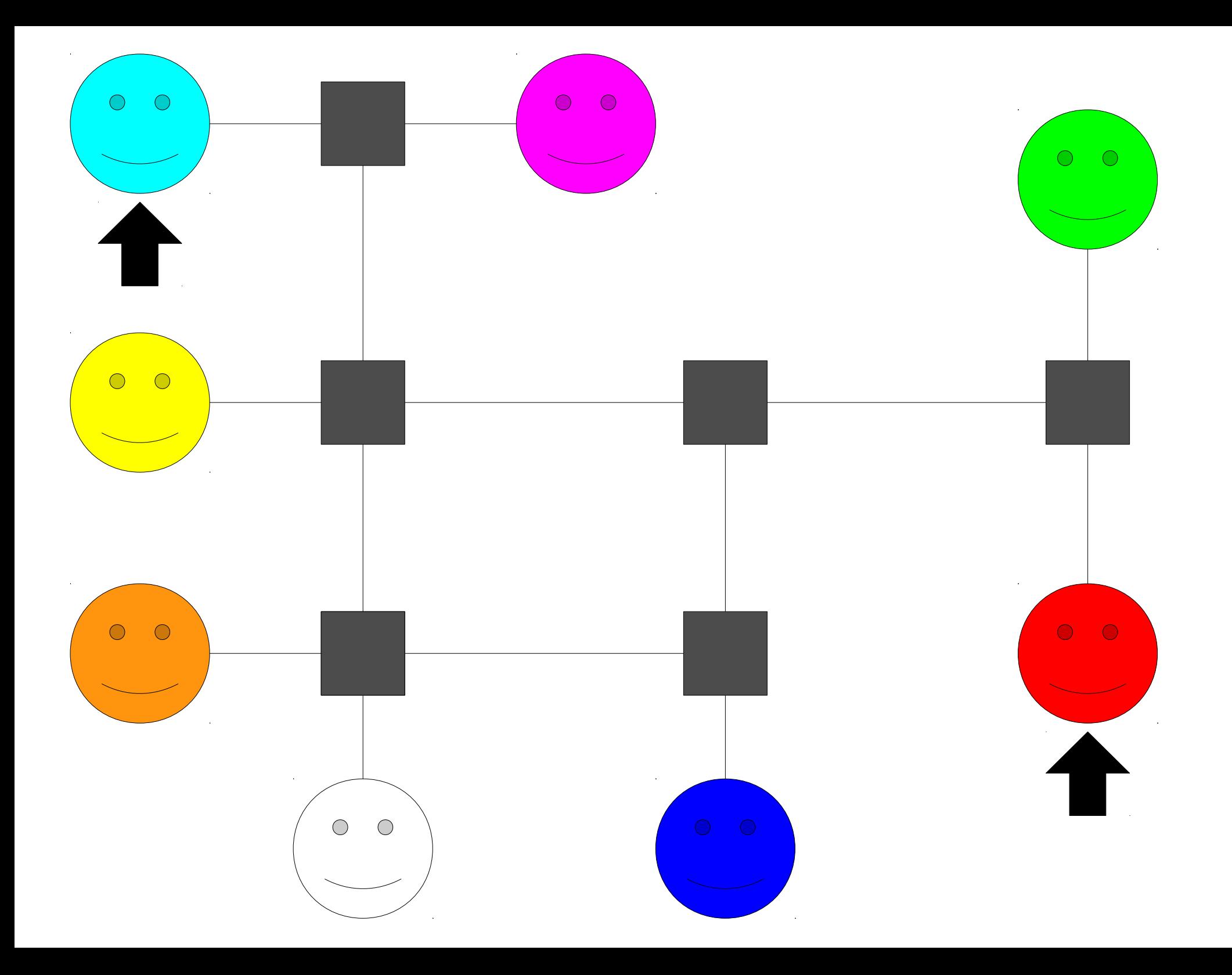

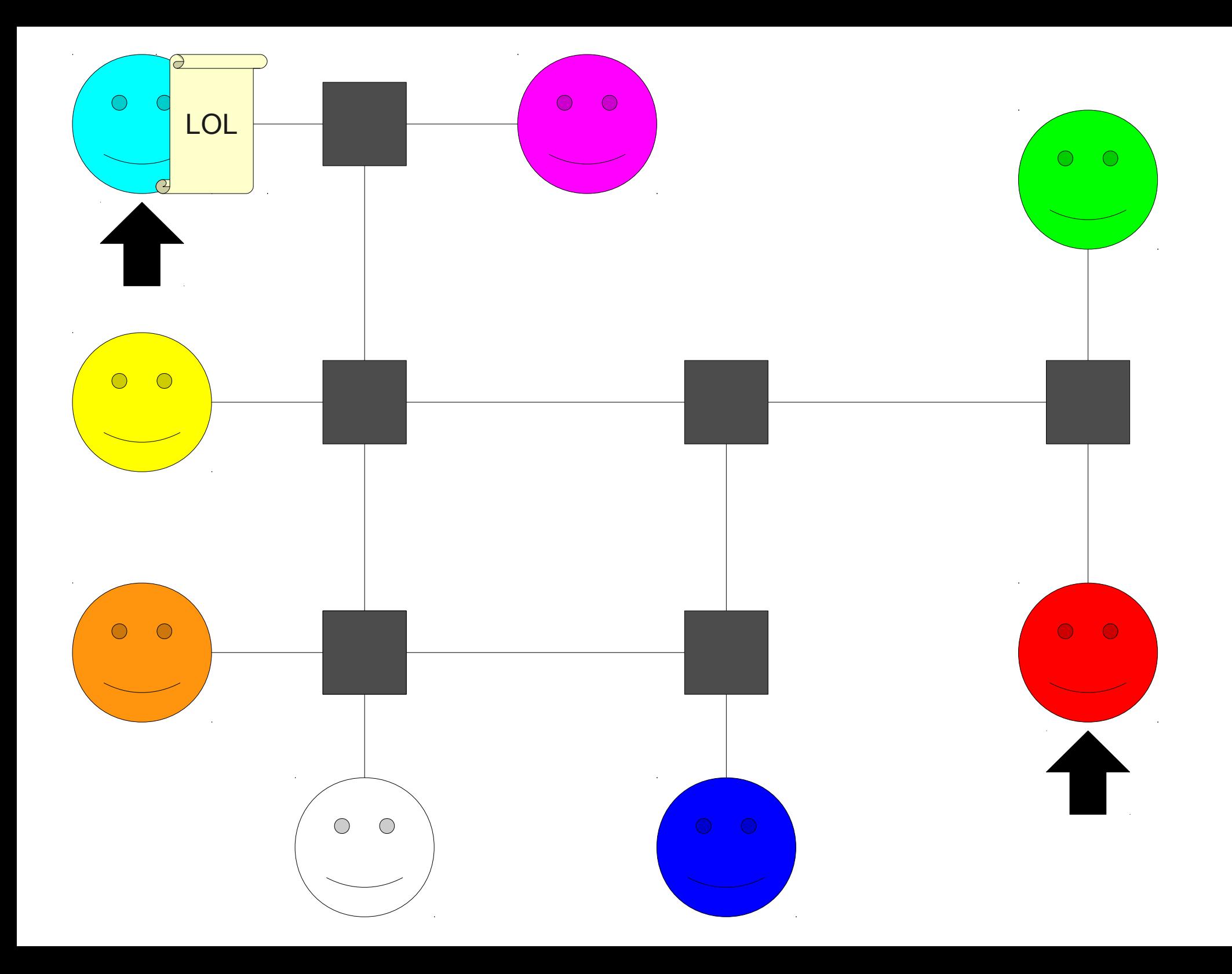

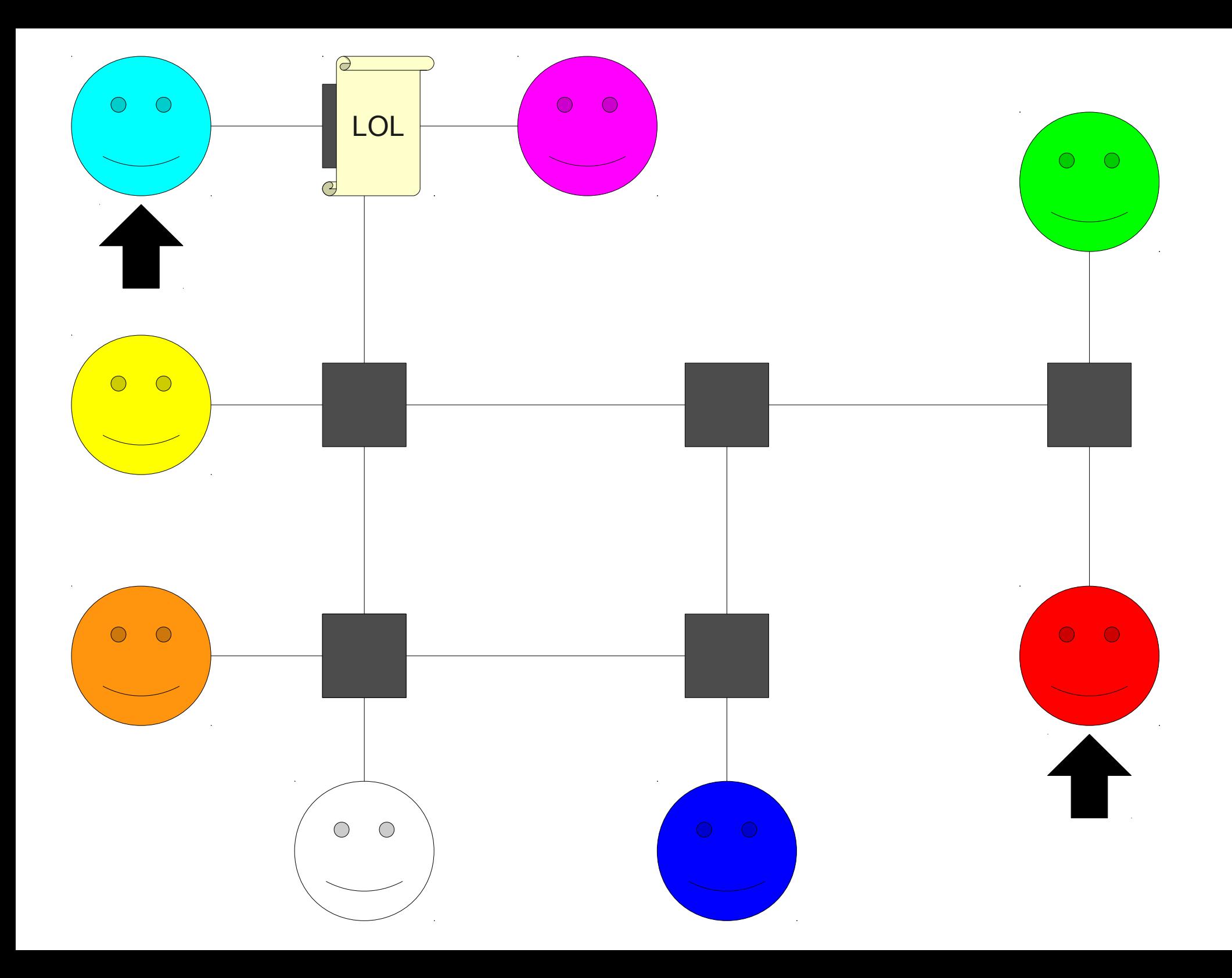

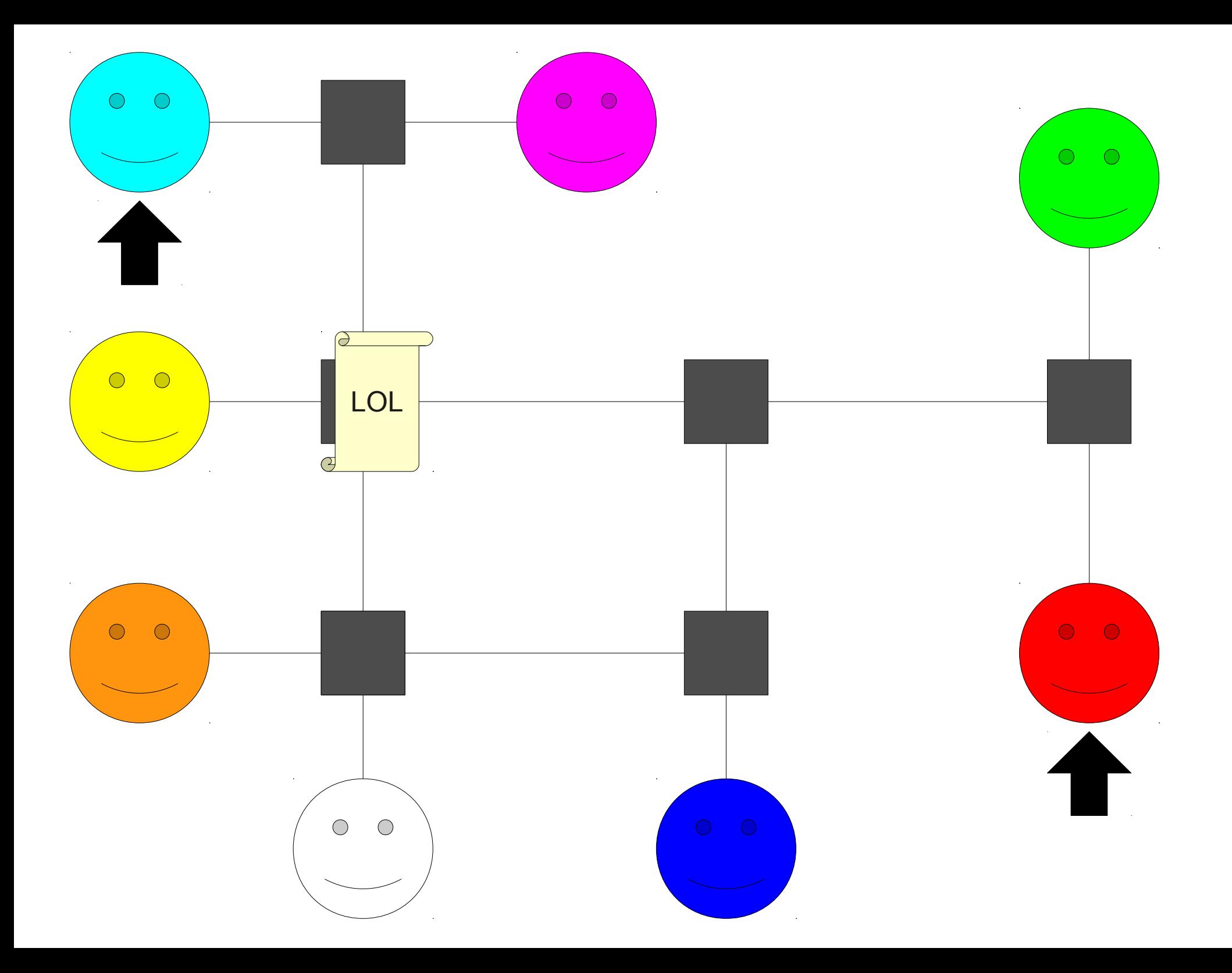

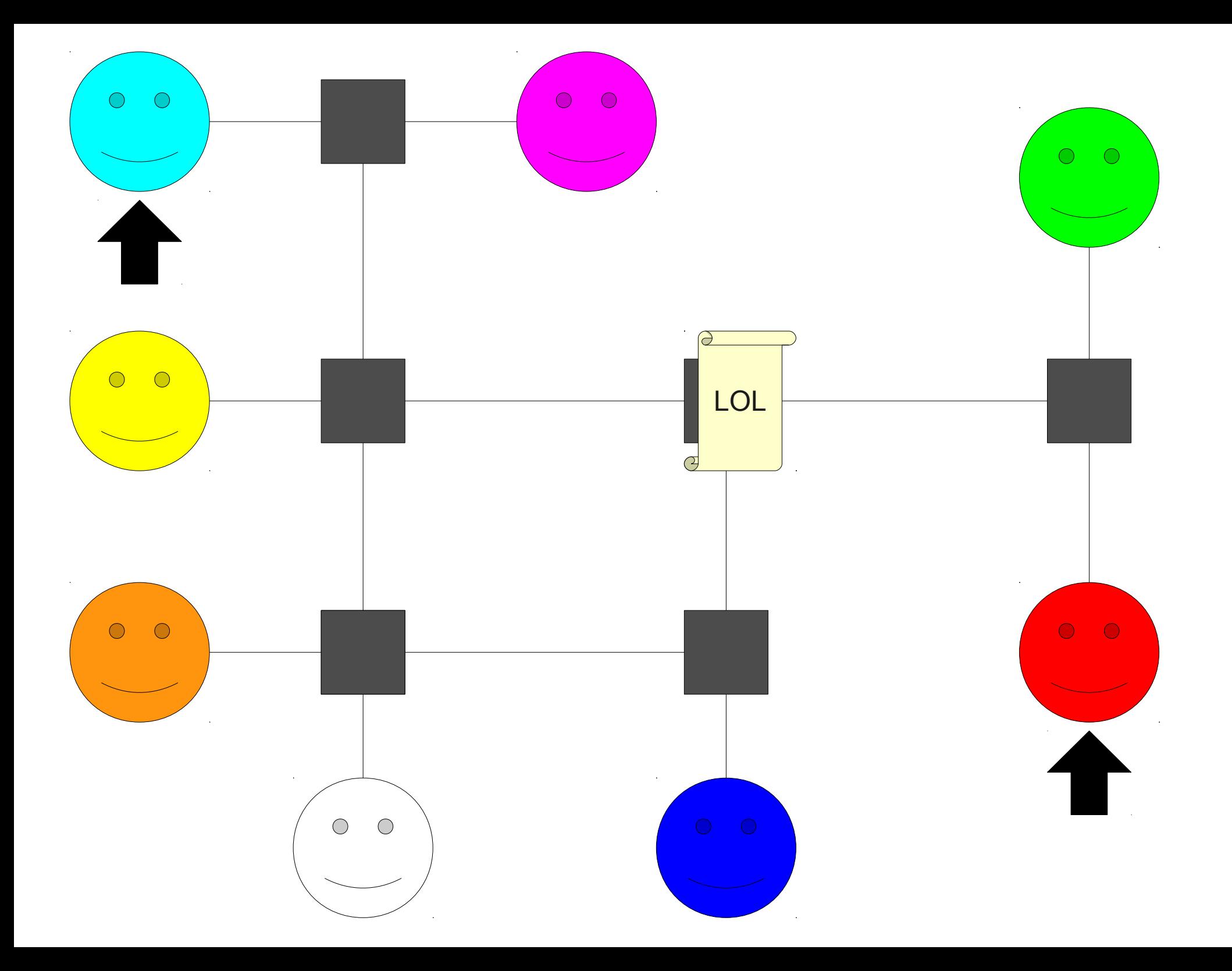

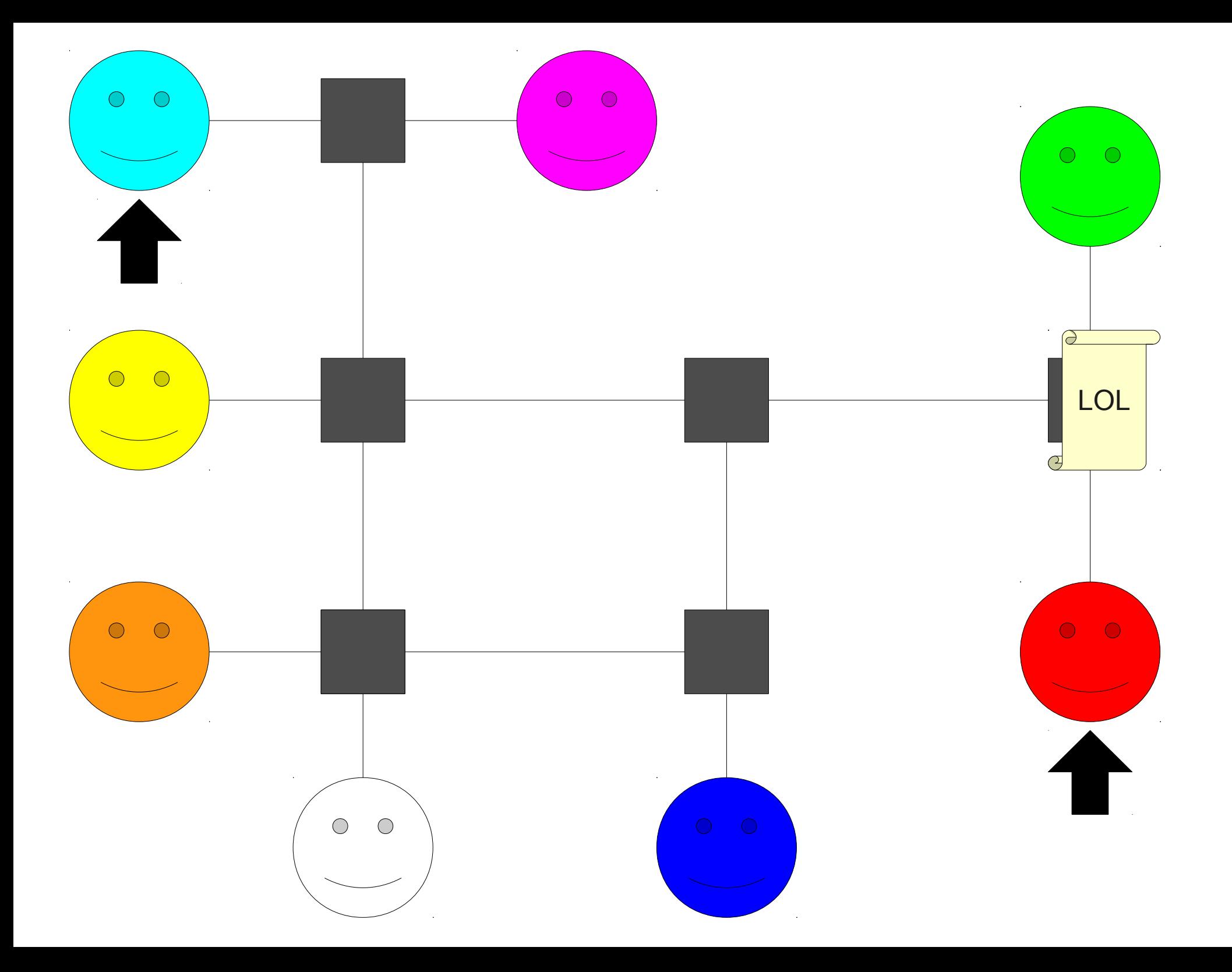

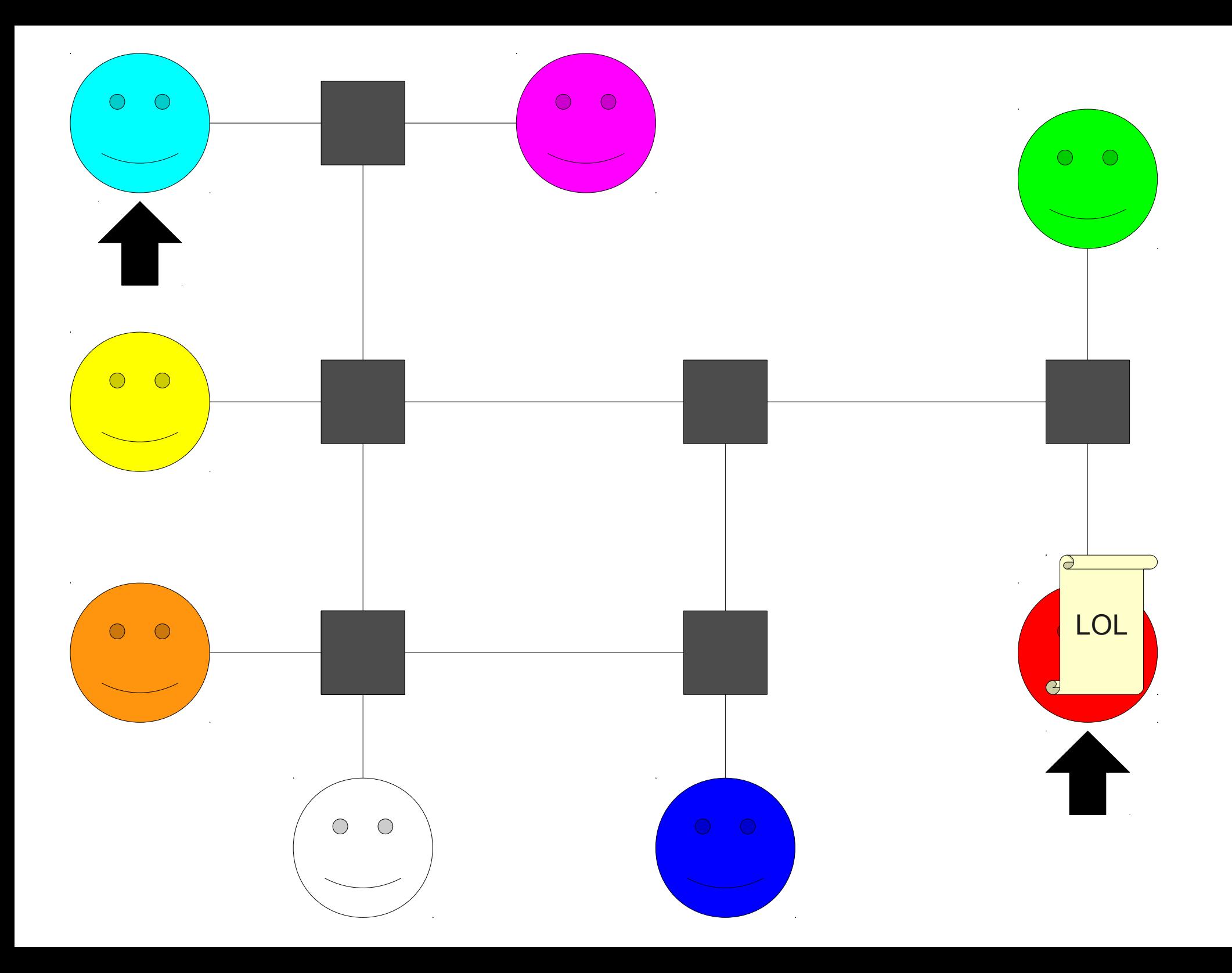

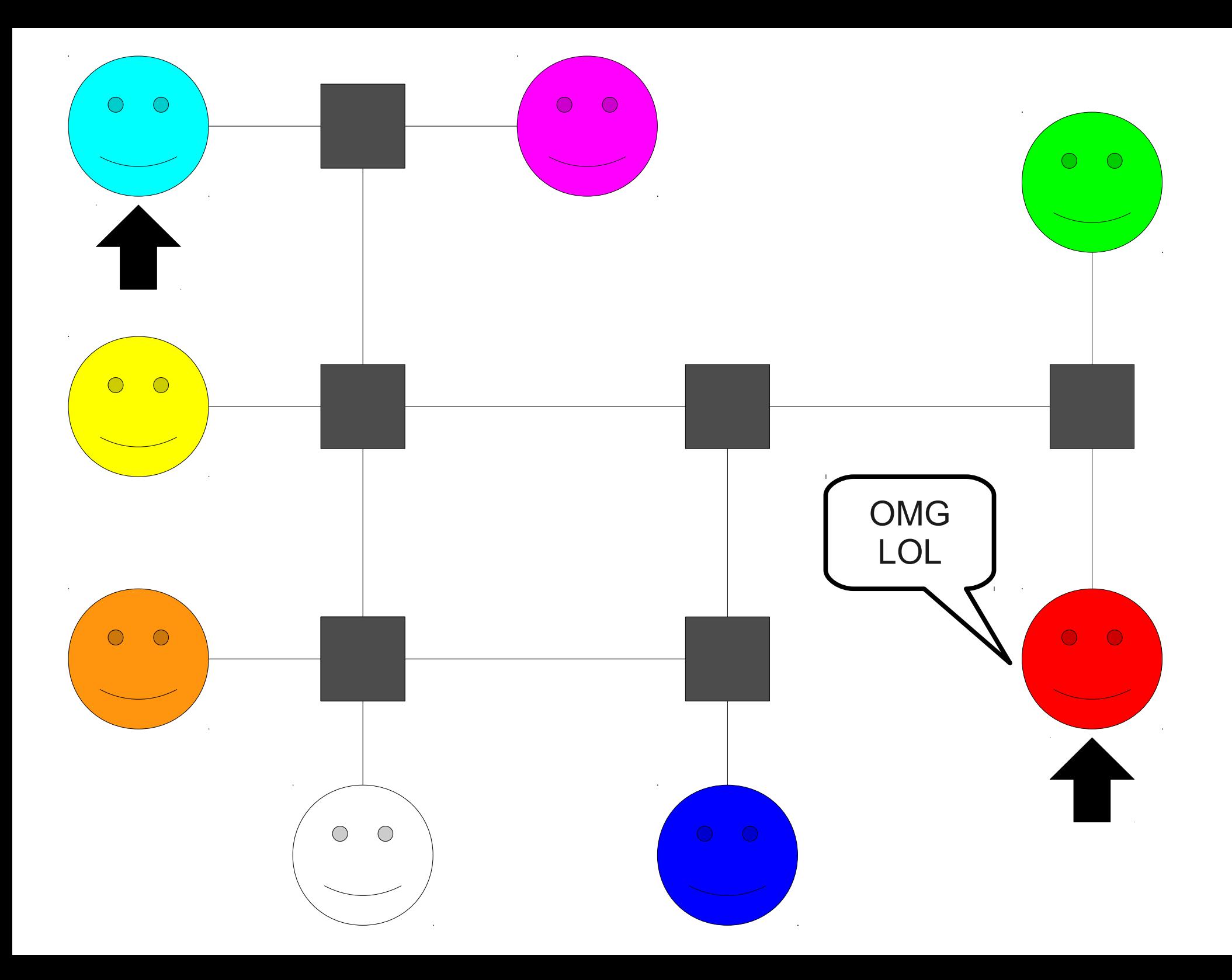

# Sending Data

- Data is sent across the Internet in **packets**.
- Each packet contains a message (called the **payload**), along with extra information to help it get to its destination correctly.

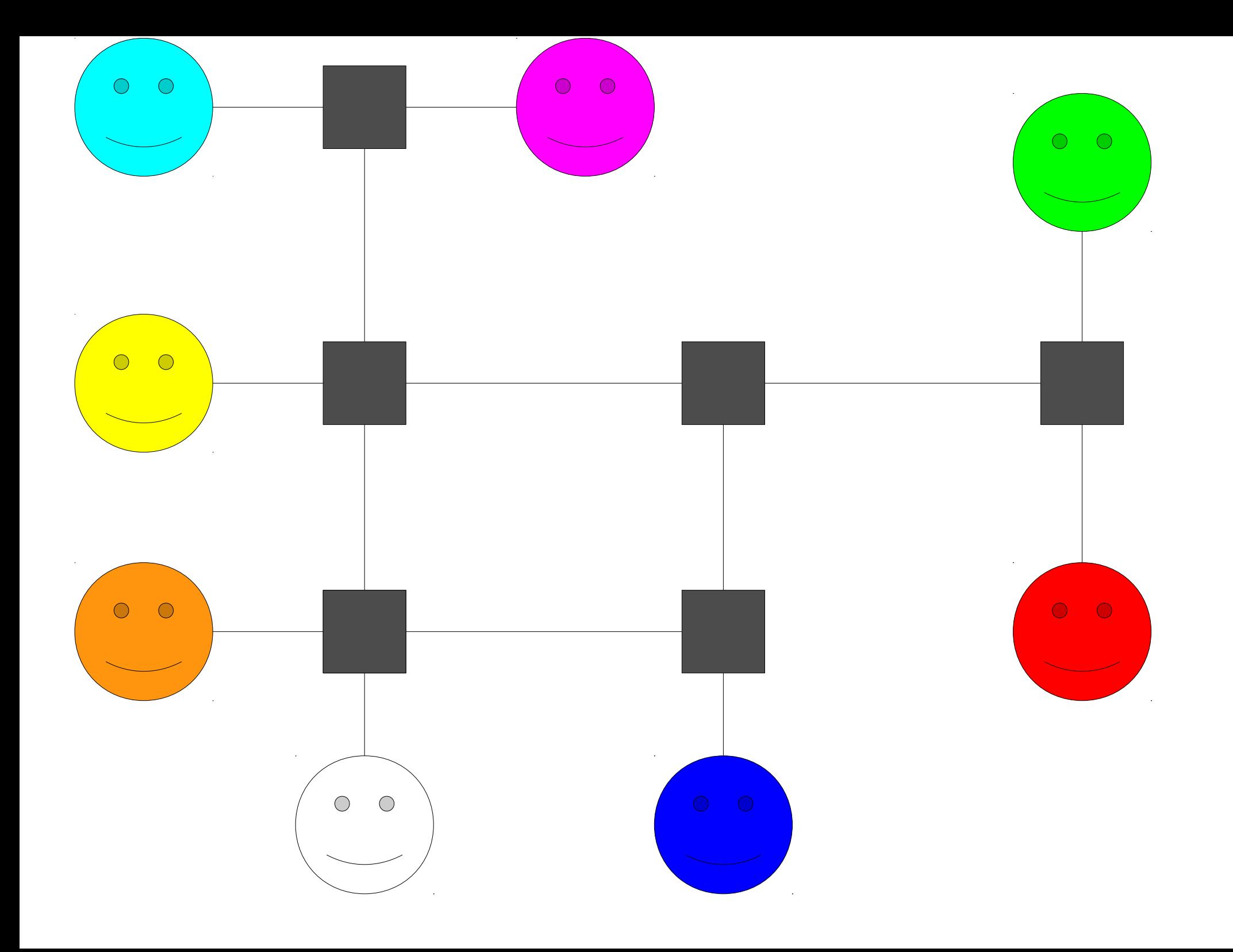

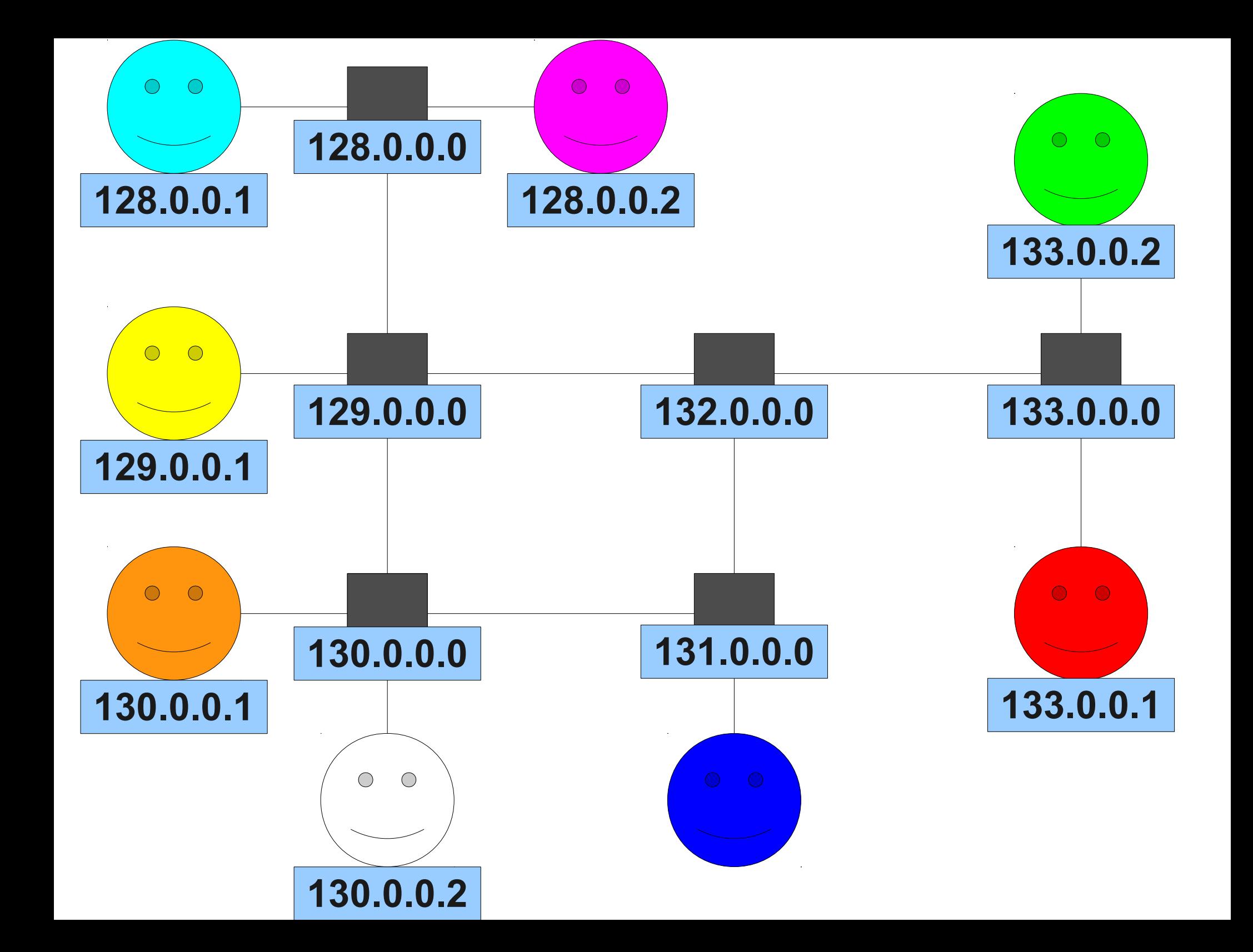

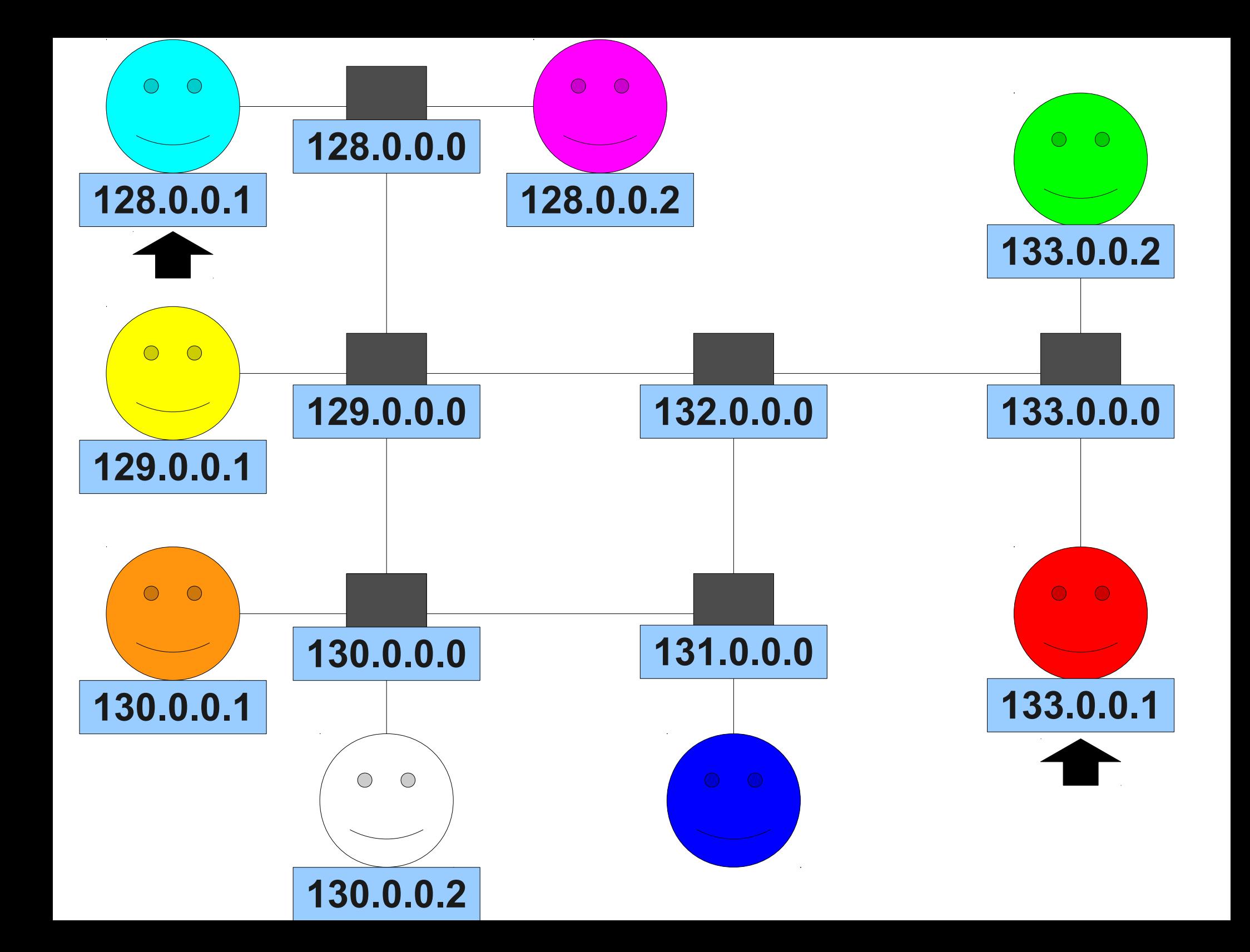

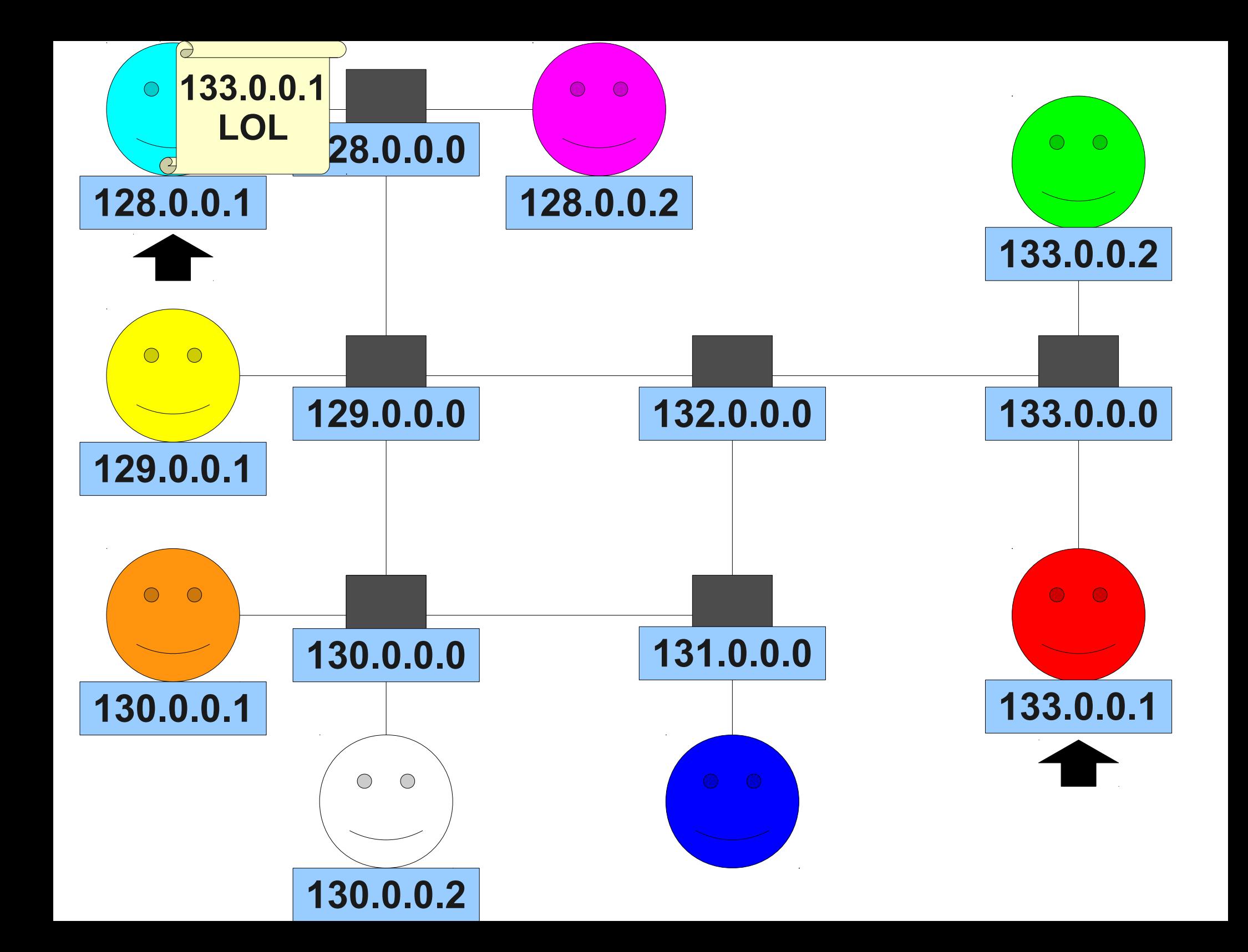

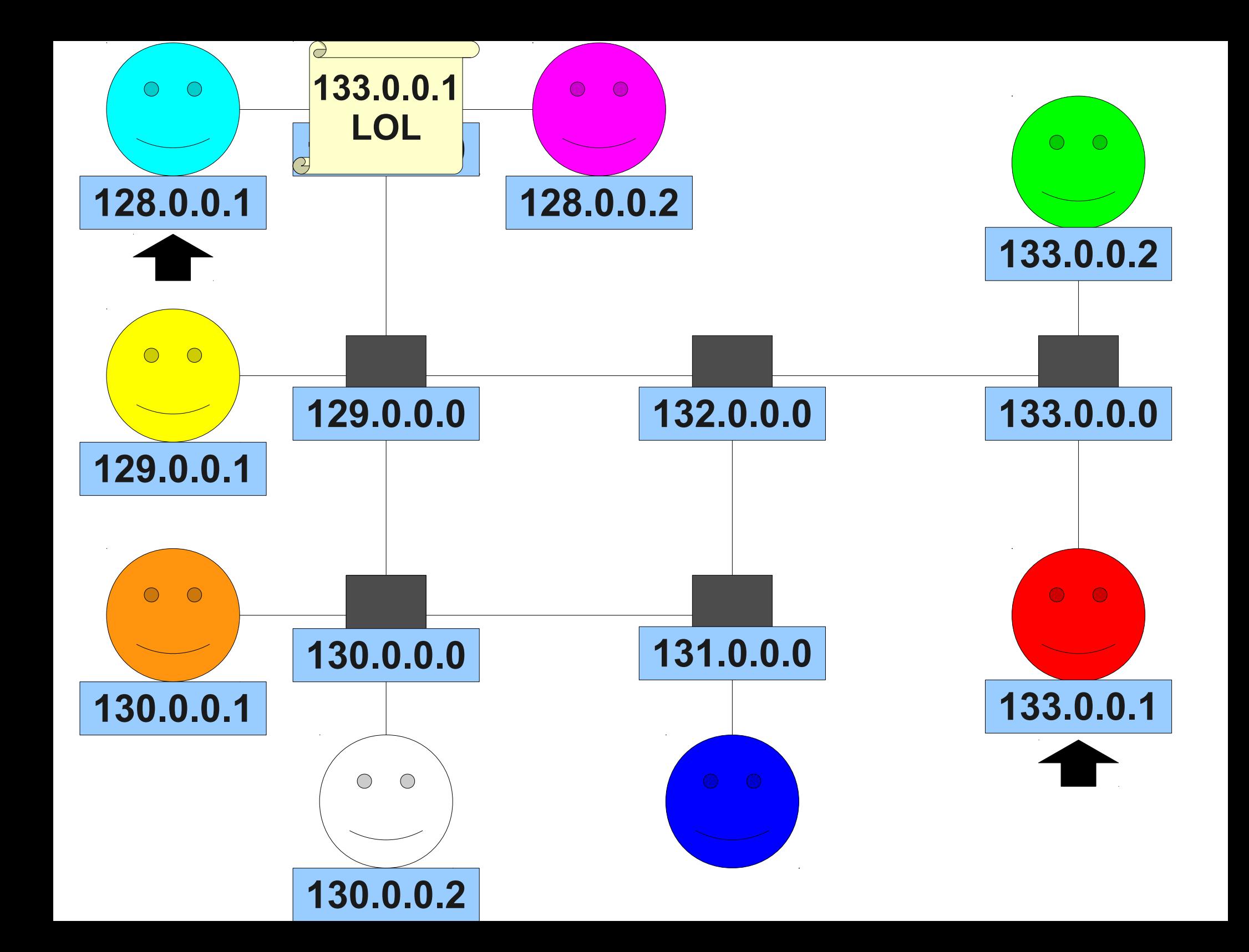

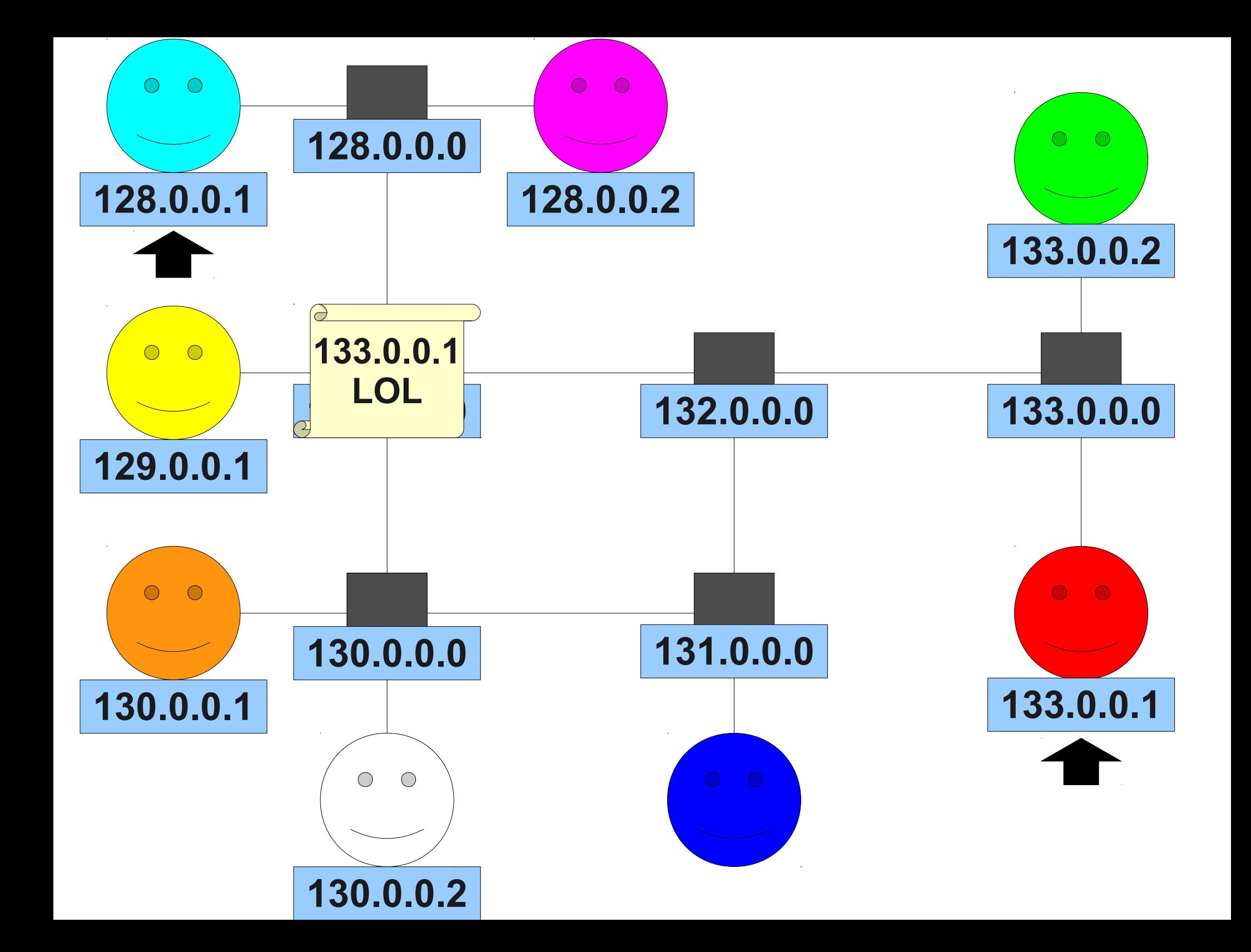

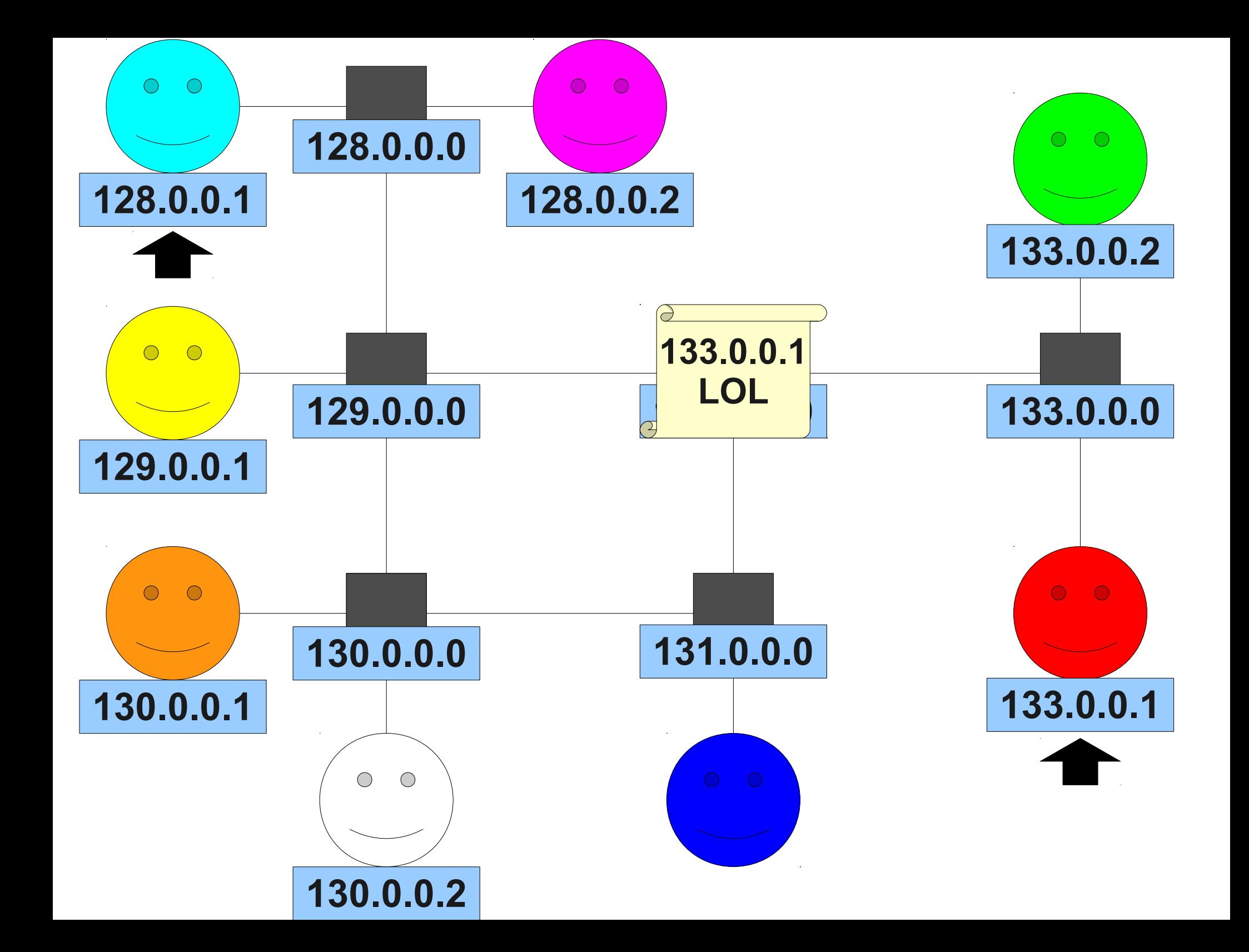

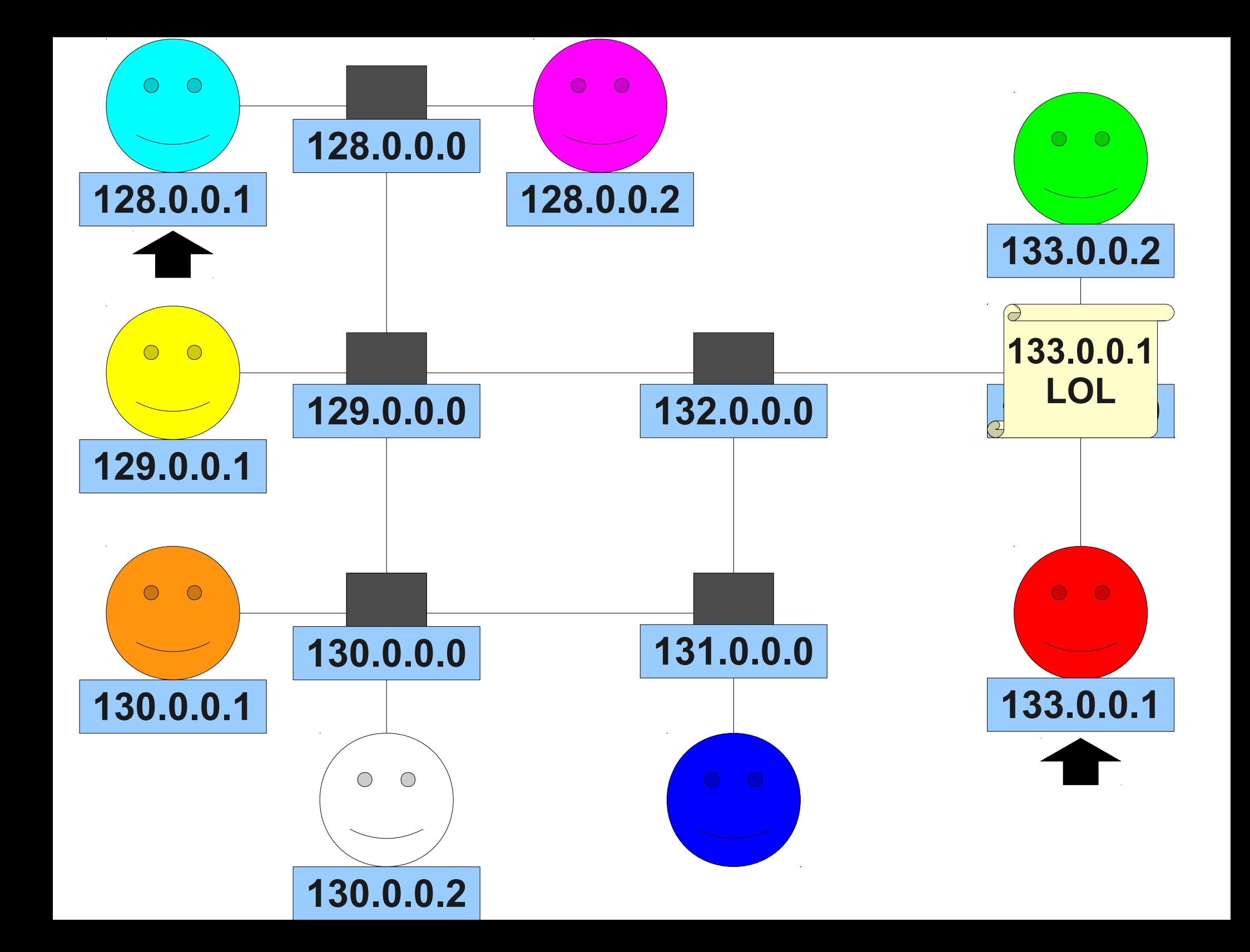

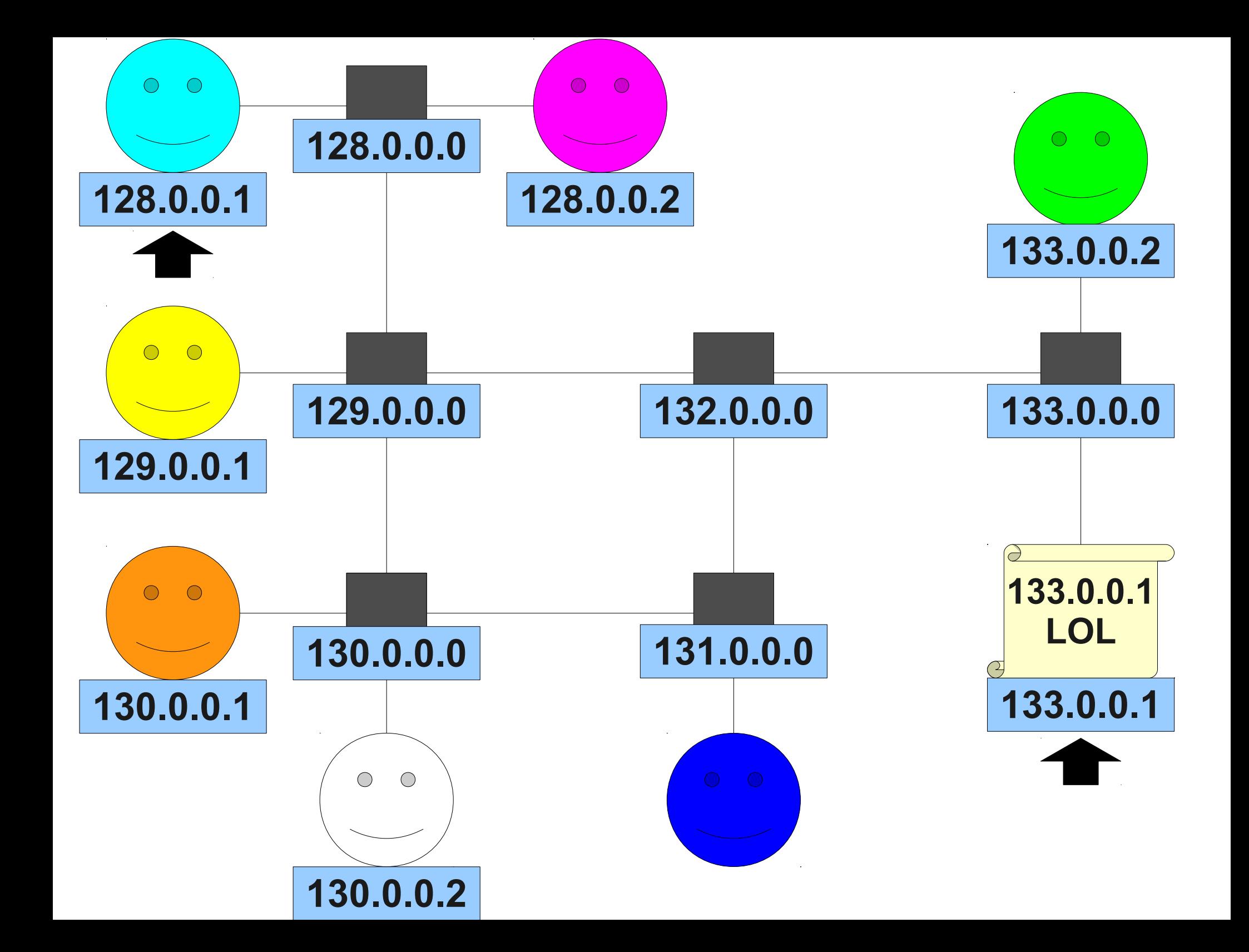

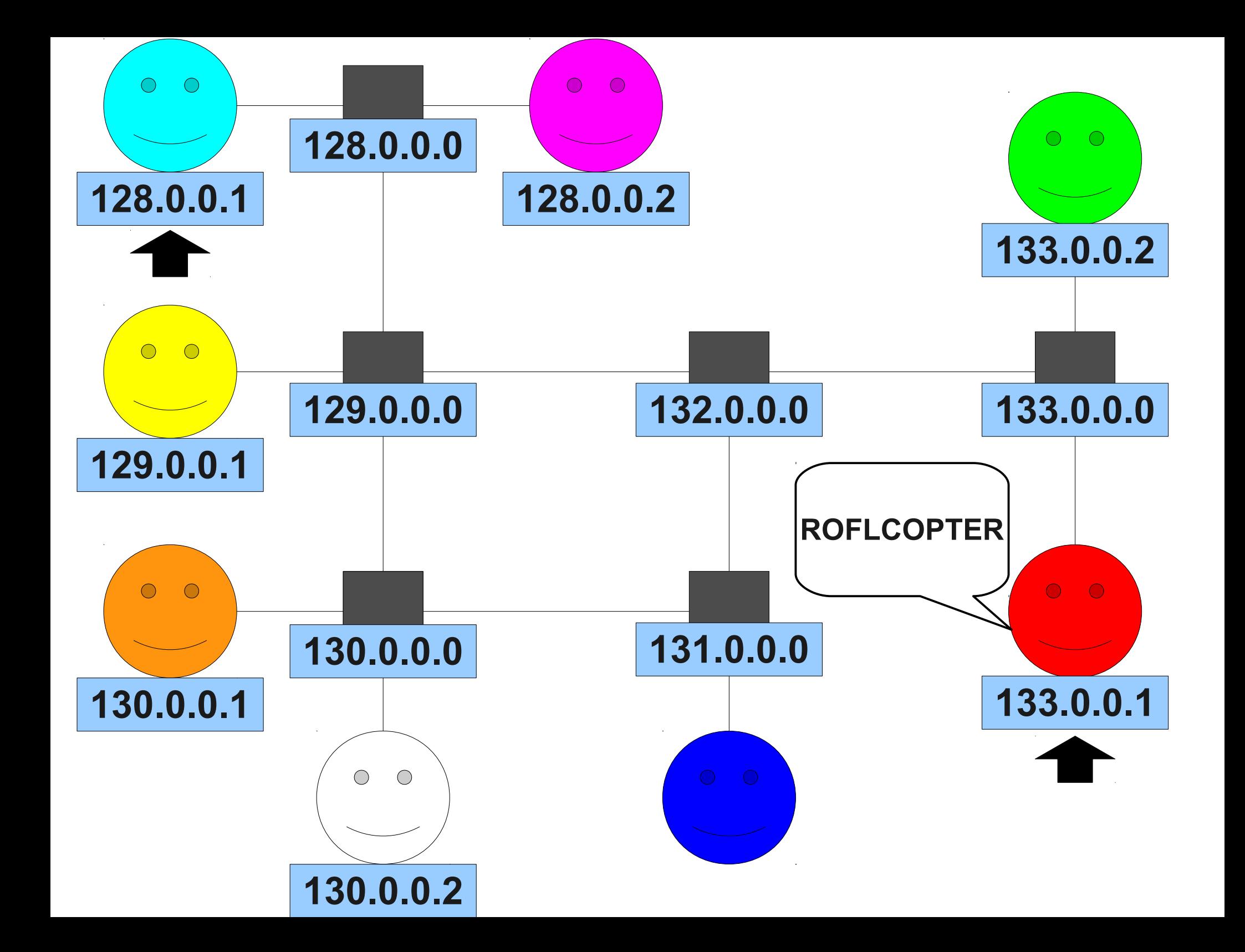

### IP Addresses

- Each computer may have one or more **IP addresses** so that it can receive messages over the Internet.
	- Similar to a phone number.
- There are two types of IP addresses:
	- IPv4:  $2^{32}$  possible addresses (about four billion), and we've just about run out!
	- IPv6:  $2^{128}$  possible addresses (about  $4 \times 10^{34}$ ), and we're very unlikely to run out in the future.

### Hostnames

- In order to make it easier to find remote computers, computers can have names associated with them.
	- [www.google.com](http://www.google.com/)
	- [www.stanford.edu](http://www.stanford.edu/)
- These names are called **hostnames**.
- A system called the **domain name system** (or **DNS**) is responsible for converting domain names into IP addresses.
	- Like a huge **HashMap<String,** *IP Address***>**

# A Small Problem

- At any one time, you could be
	- Surfing the web,
	- Downloading music from iTunes,
	- Checking your email,
	- Chatting on IM,
	- $\cdot$  etc.
- You might have packets from many different machines all arriving at once.
- How does the computer know how to send each message to the right program?

## Ports

- Every packet is labeled with a **port number** that lets the destination computer know how to process the message.
	- Has nothing to do with physical ports on the computer; it's just a way of differentiating traffic.
- Different applications listen in on different ports:
	- Sending mail (SMTP): Port 25
	- Browsing the web (HTTP): Port 80
	- Checking email (IMAP): Port 143

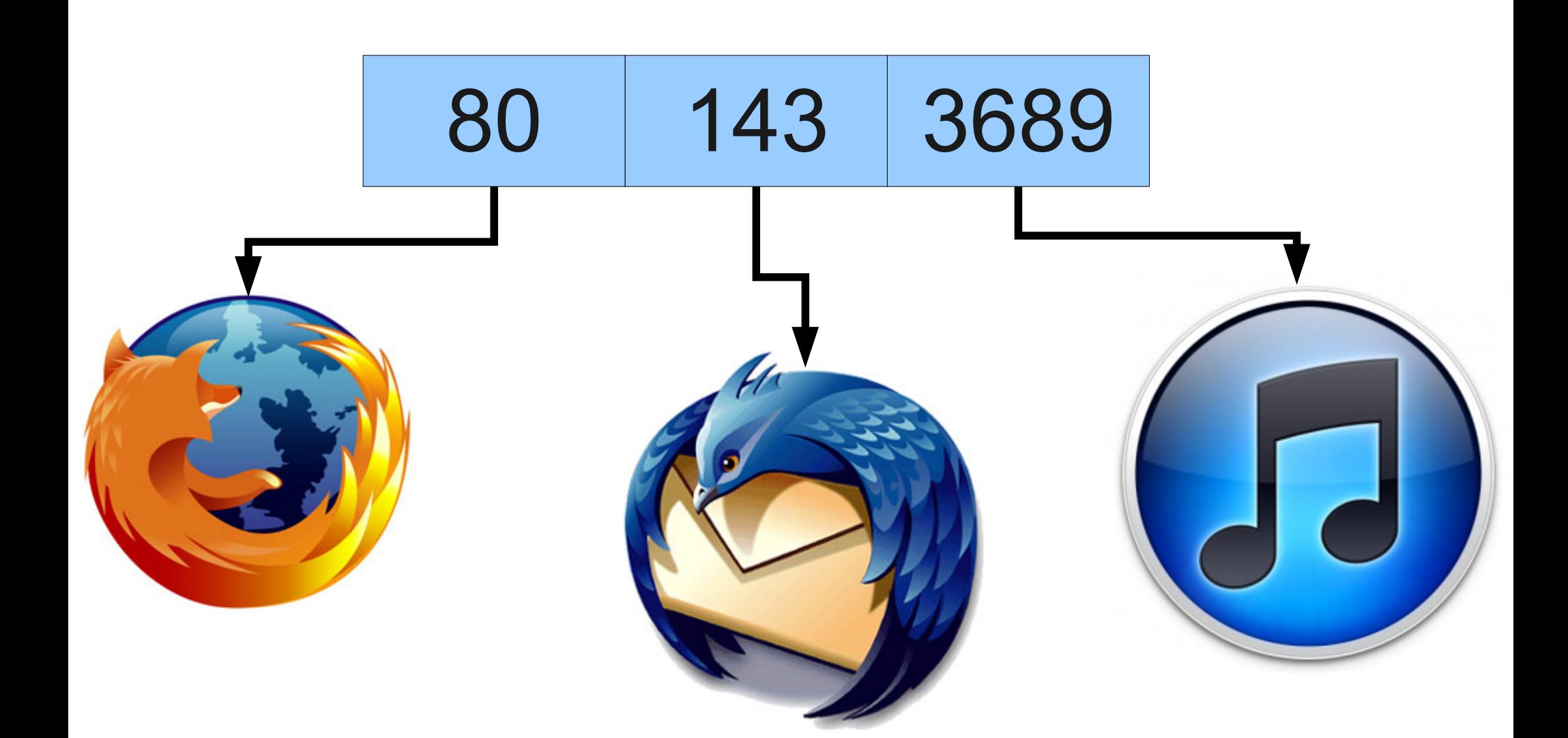

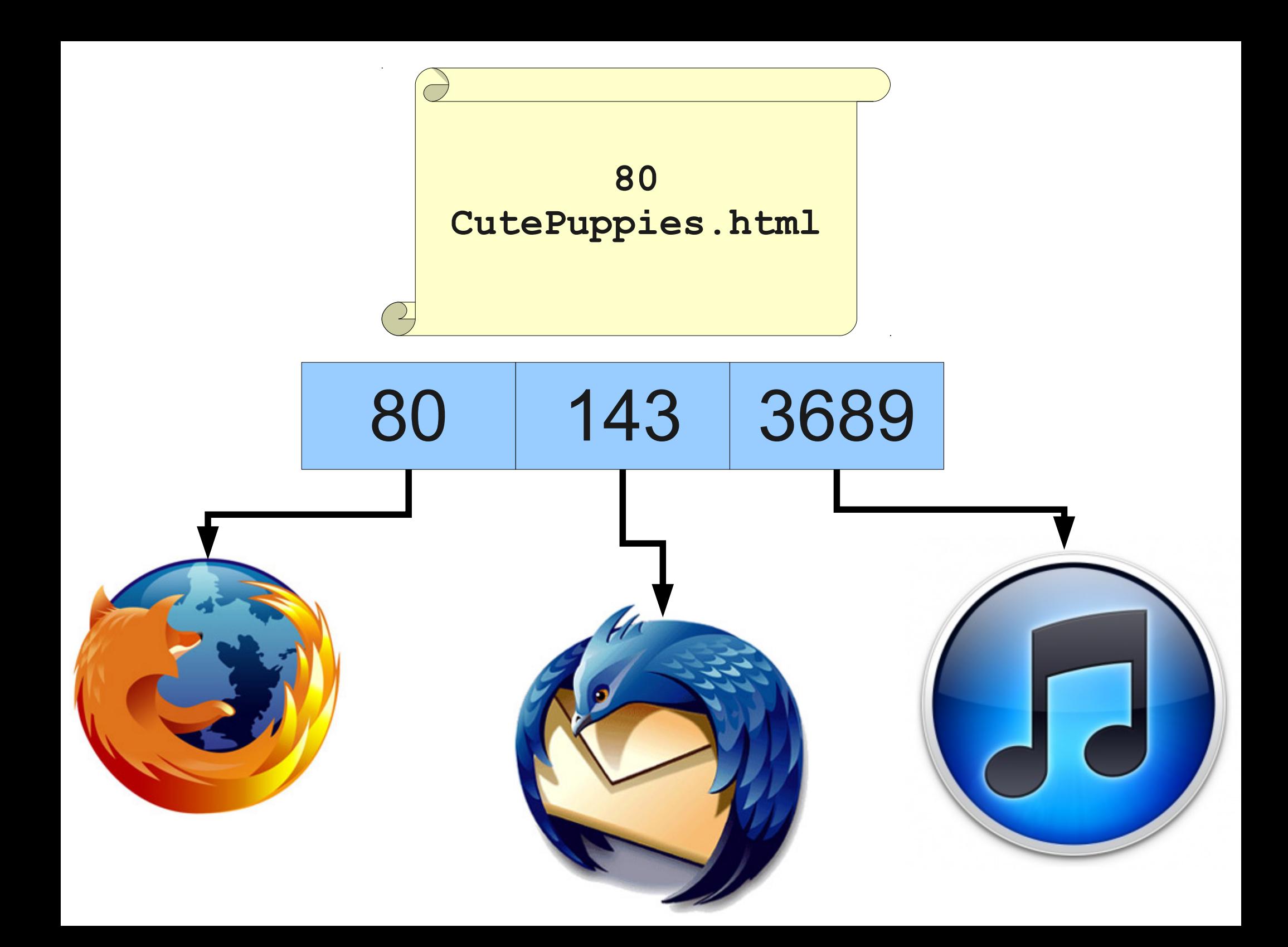

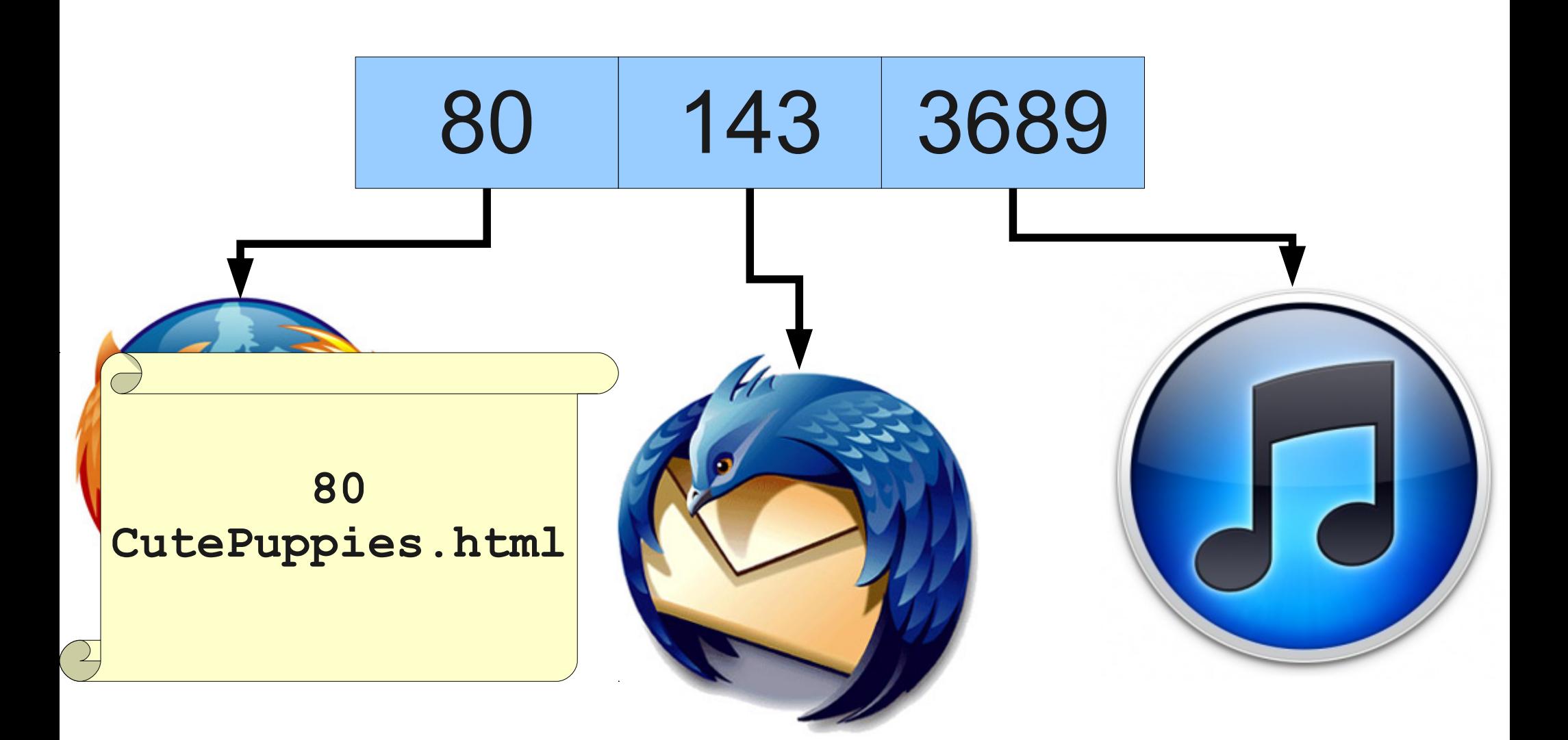

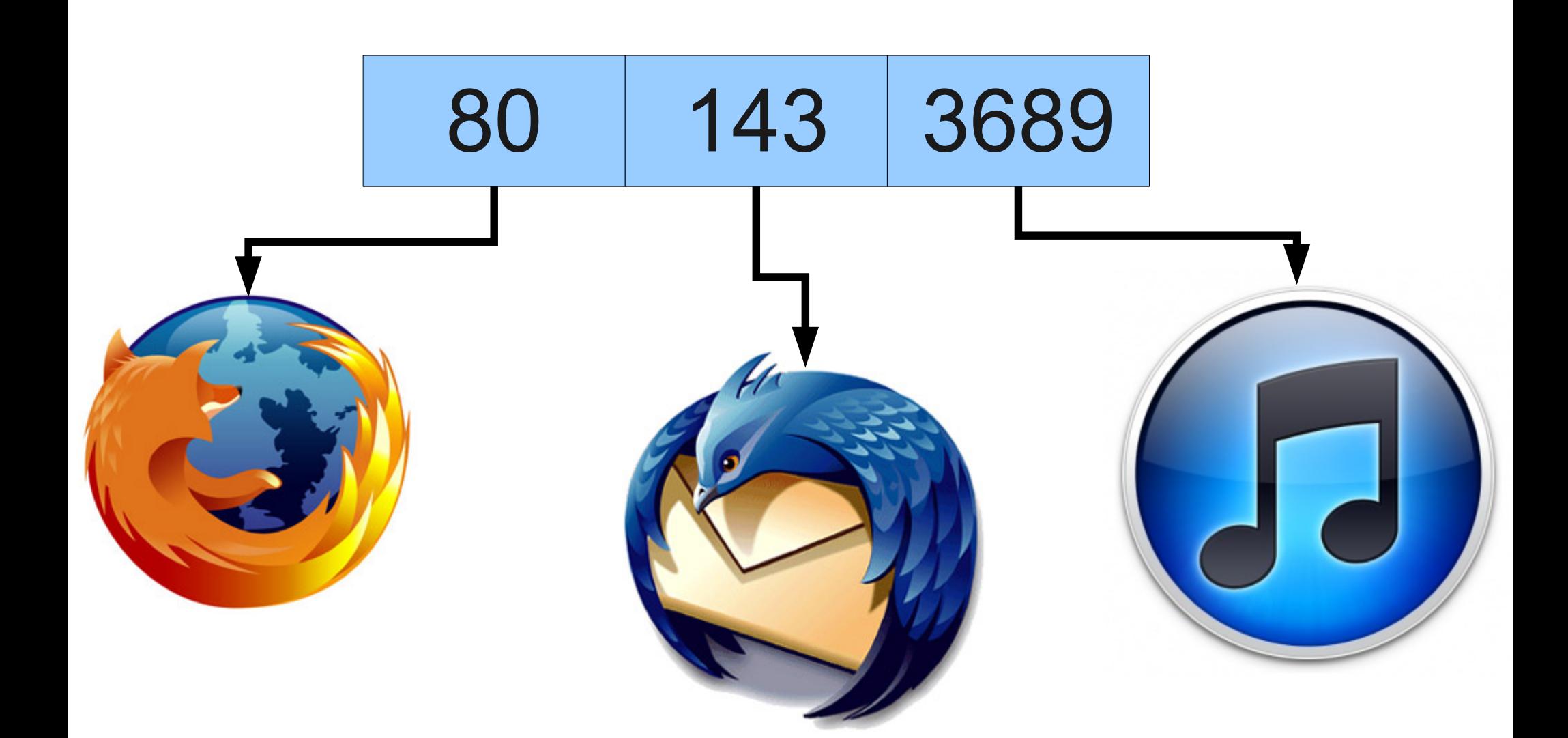

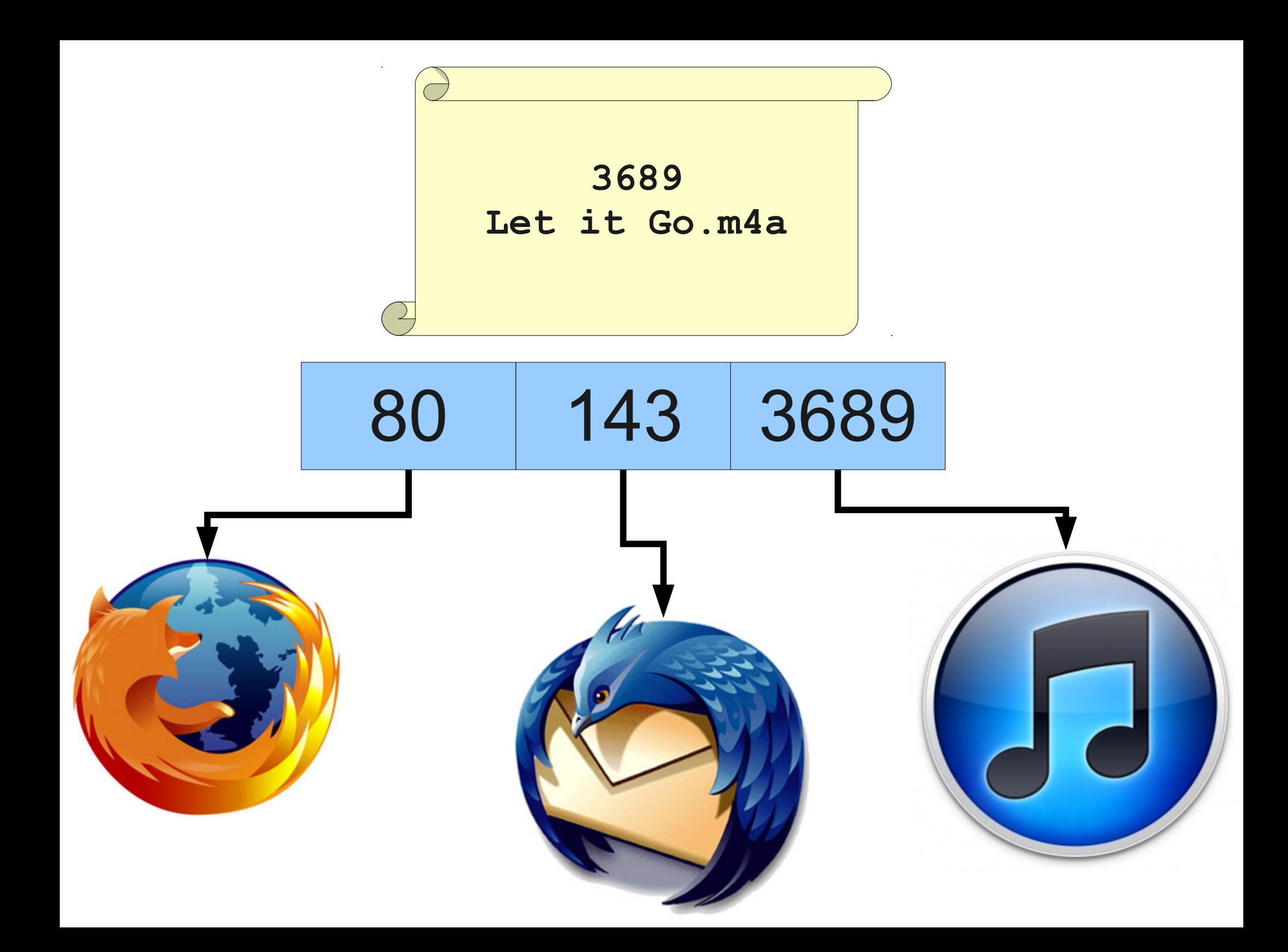

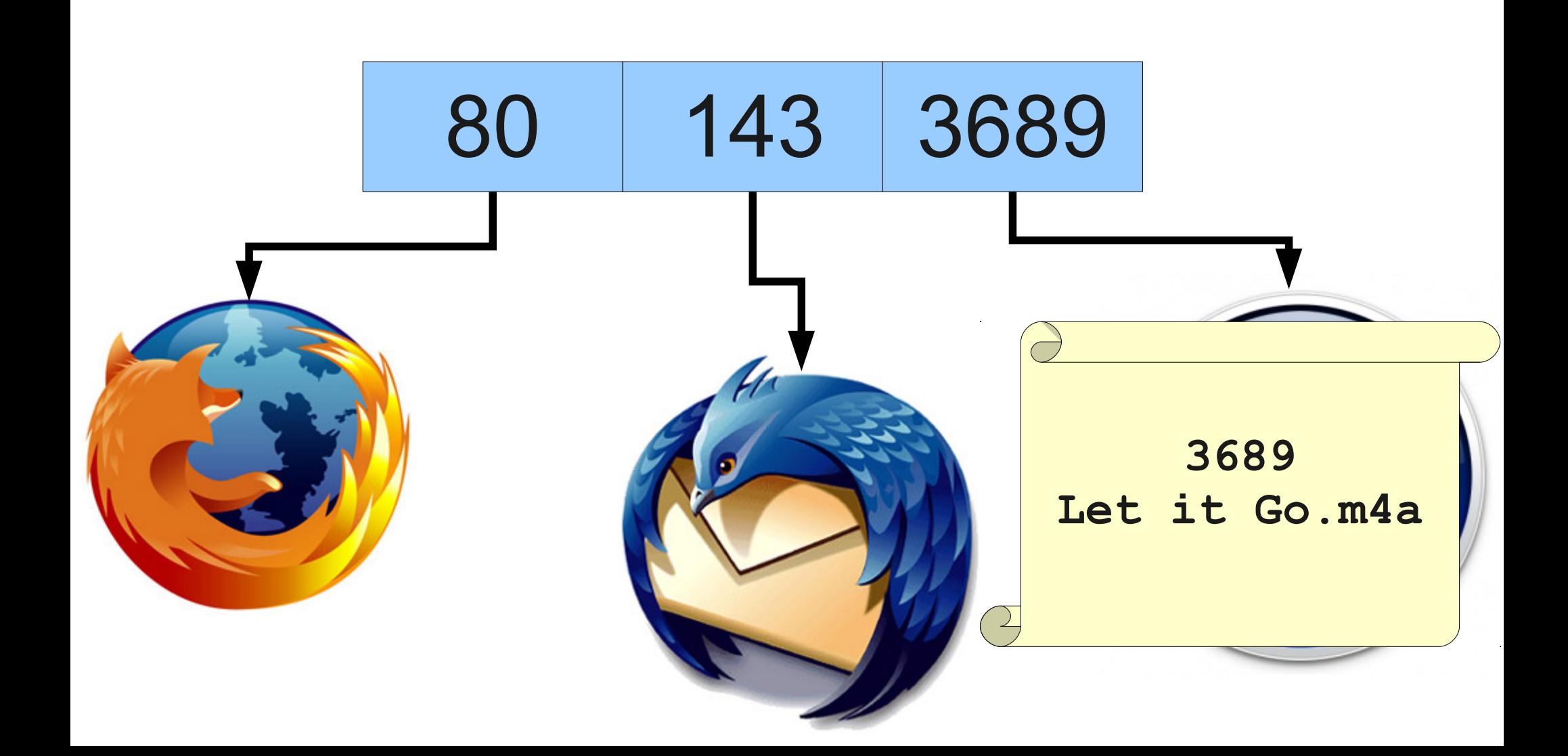

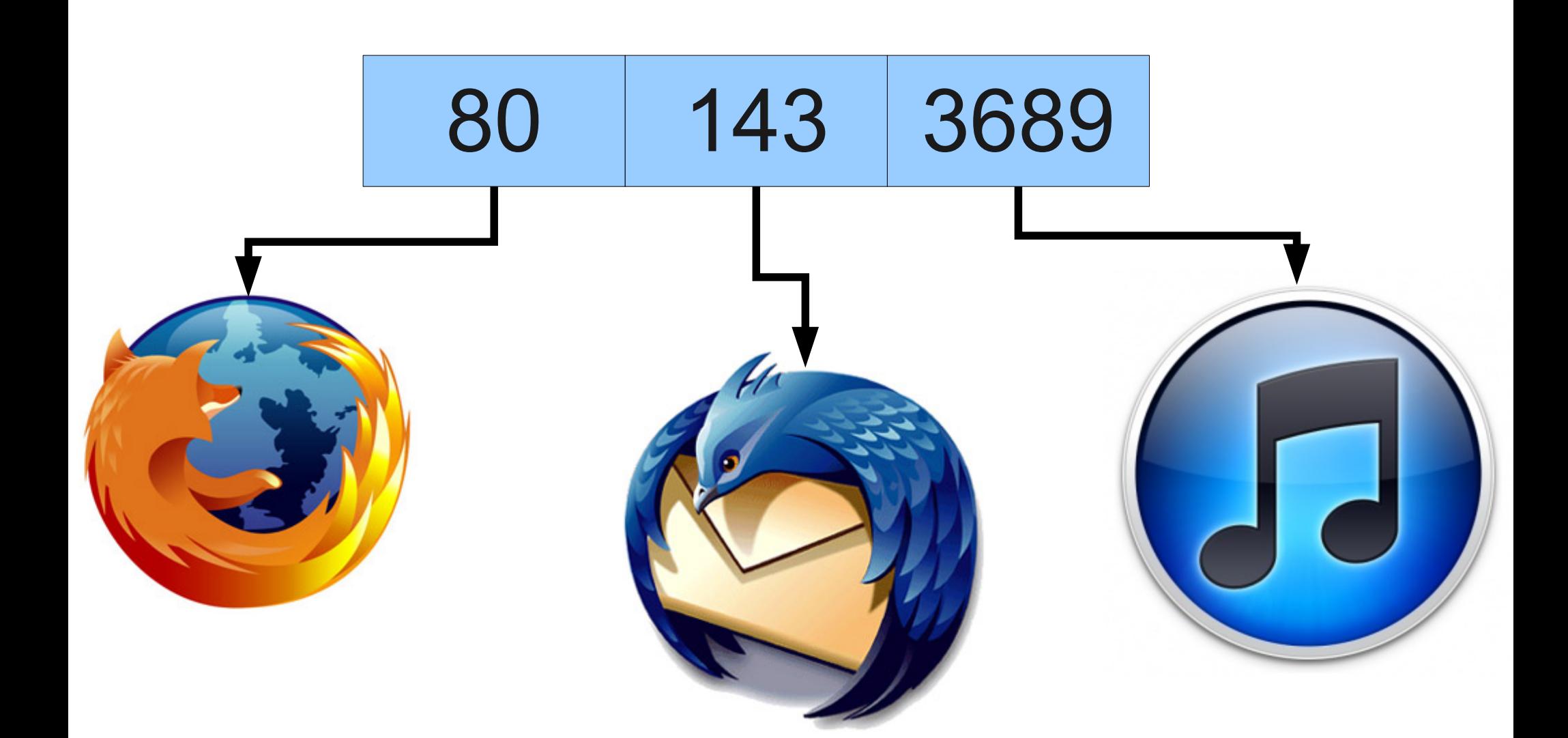

### Sockets

- A **socket** is a combination of an IP address (destination computer) and port number (what program should read the message).
- Contains all the information necessary to ensure that a message gets to the right program on the right computer.
- To set up a connection to a remote computer, you need to create a socket connection to that computer.

# Application Protocols

- Now that we can get computers talking to one another, how do they communicate information in a meaningful way?
- An **application protocol** is a set of rules computers can follow to communicate over a network.
- Each computer follows the rules of the protocol to share information.

# An Example: **HTTP**

# Networking in Java

- To connect to a remote machine:
	- Create a socket connection to the machine by giving a combination of the host name and the port.
	- Create a **BufferedReader** to read messages coming from the other computer.
	- Create a **PrintWriter** to send messages to the other computer.
	- Send and receive messages as you see fit!

### Time-Out for Announcements!

# Midterm Logistics

- Midterm is **Wednesday, March 5** from 7PM – 10PM.
	- Rooms divvied up by last name; details on the course website.
	- Covers material up through and including interactors; classes and networking aren't covered.
- Second practice exam solutions posted online.
- **No section this week.**

### Back to CS106A!

## Client/Server Architecture

- A **server** is a program that waits for incoming connections.
	- Typically, has some data or service that it can provide.
- A **client** is a program that initiates a connection to a server.
	- Typically, wants to use that data or service.
	- The program we just wrote was a client that connected to a remote web server.

# Acting as a Server

- A program can act as a server as follows:
	- Create a **ServerSocket** on a given port and wait for an incoming connection.
	- Obtain a **Socket** that lets you communicate with the machine that has connected.
	- Proceed as before.

# A Simple Chat Program